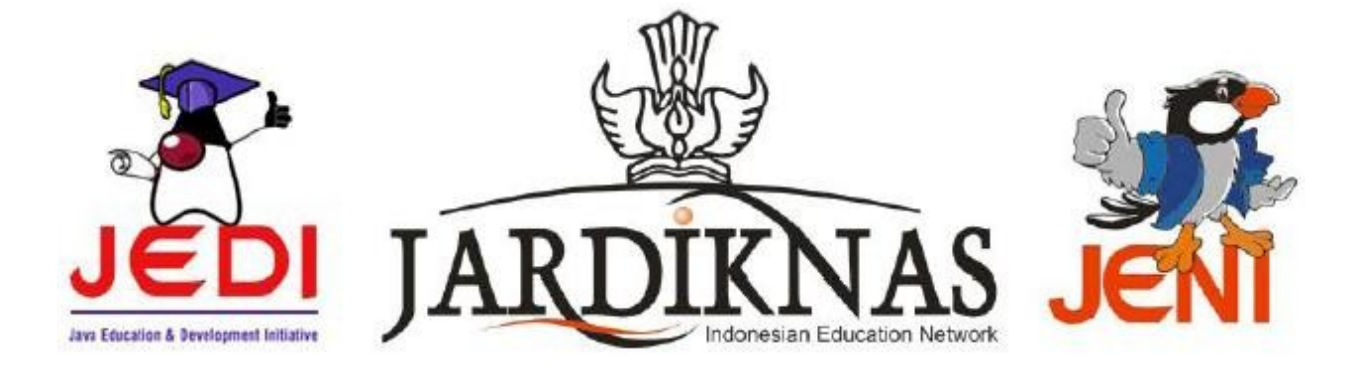

## **Pengenalan Pemrograman 2**

Versi 1.0 April 2007

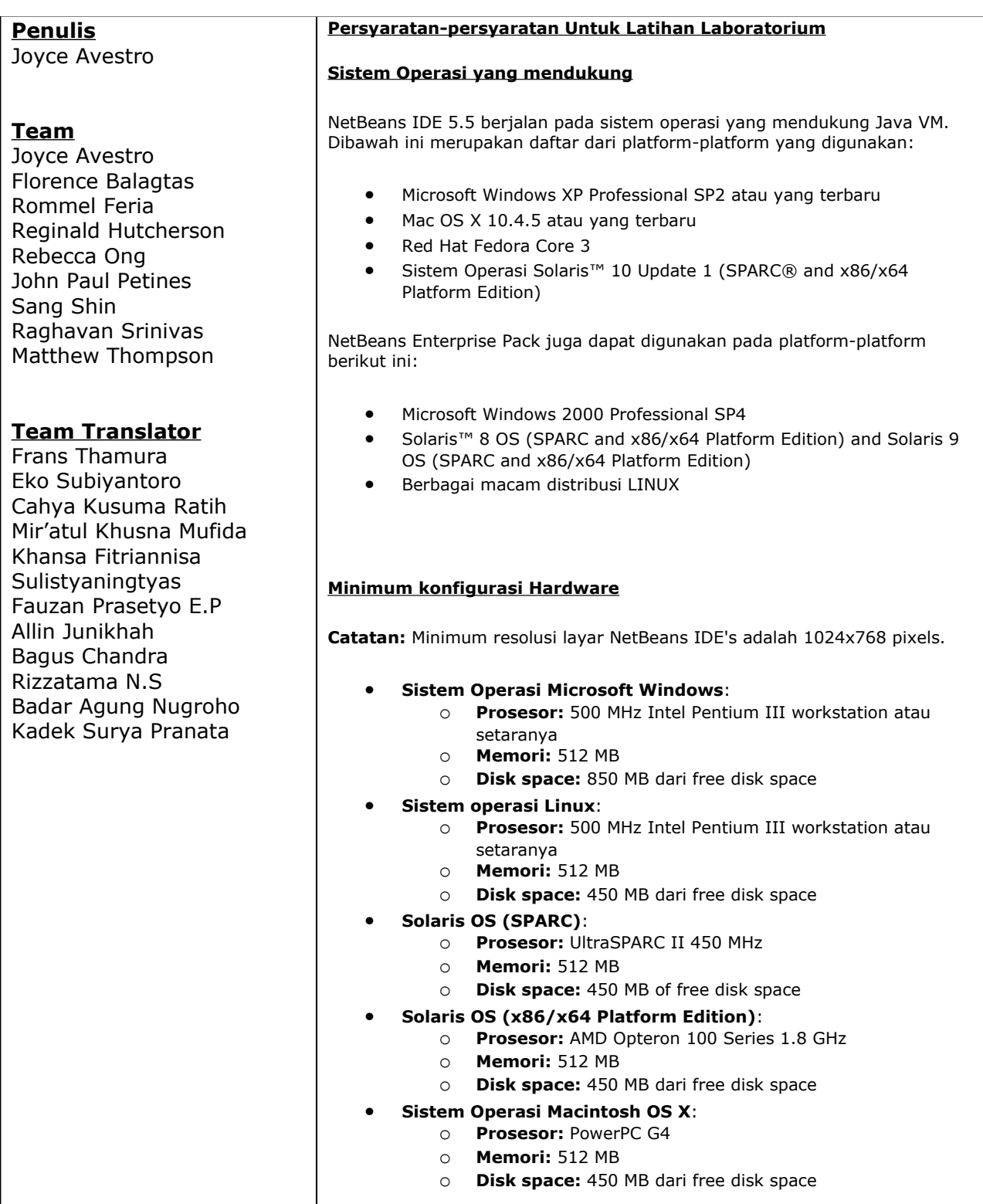

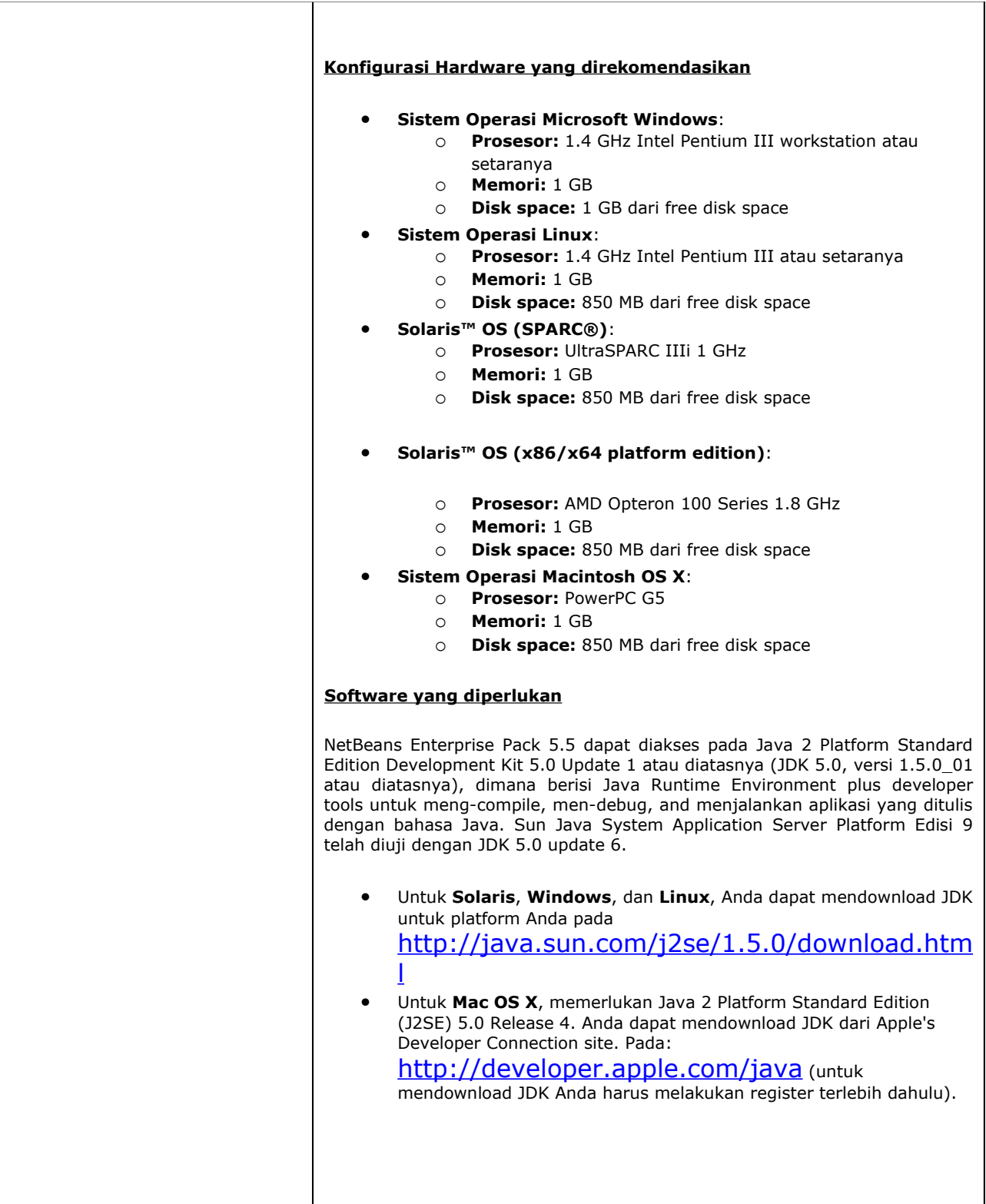

## **Daftar Isi**

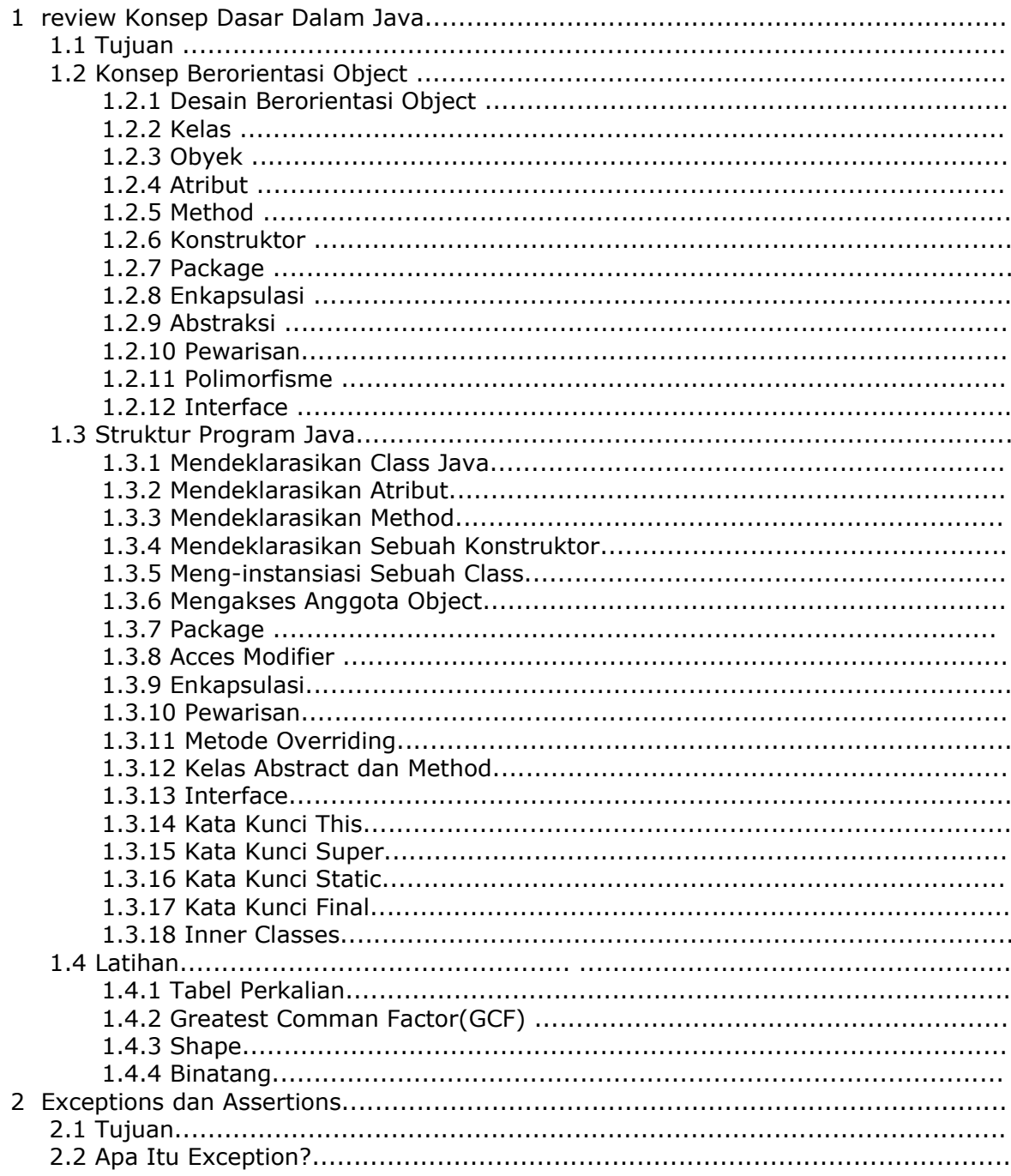

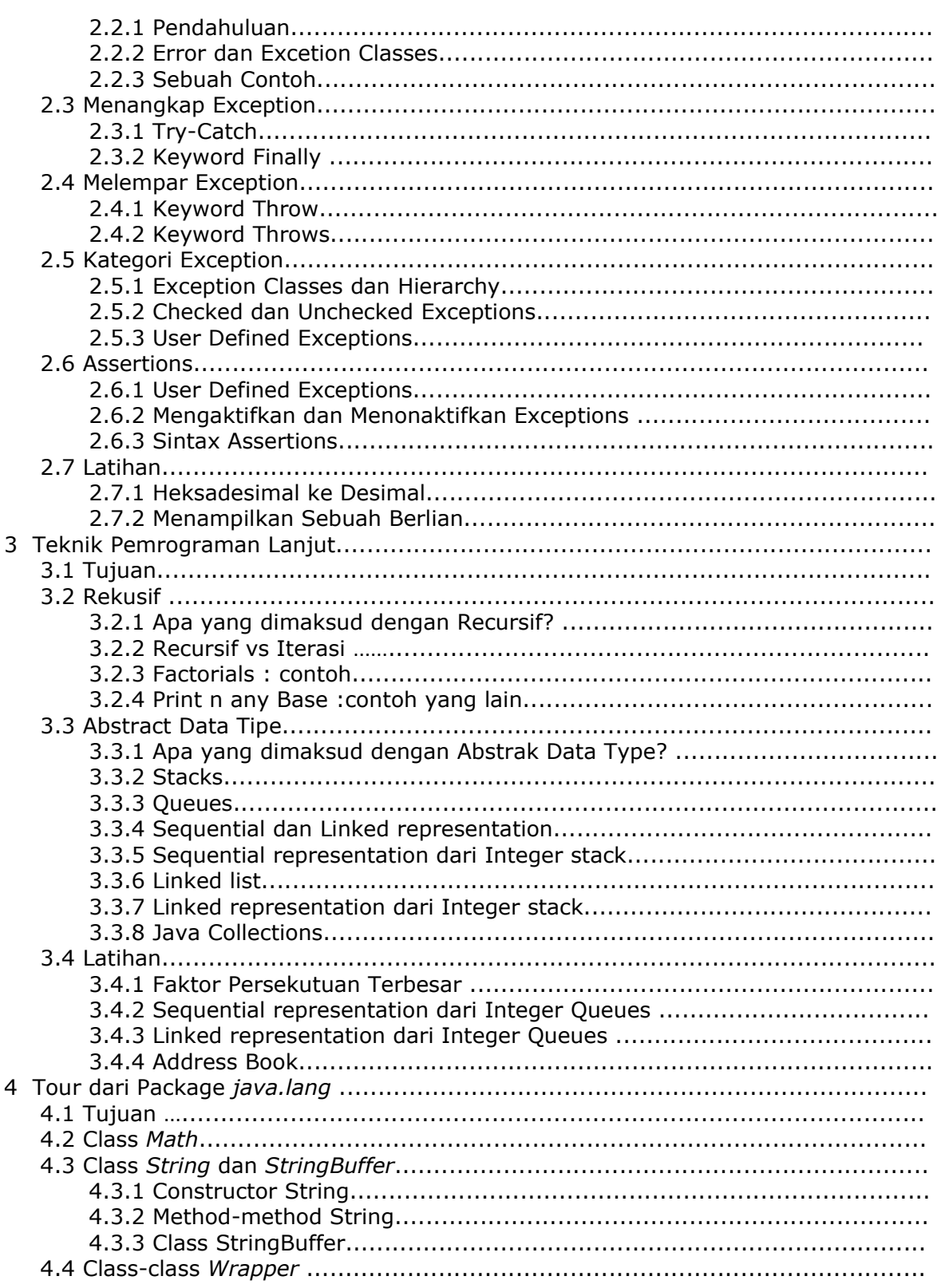

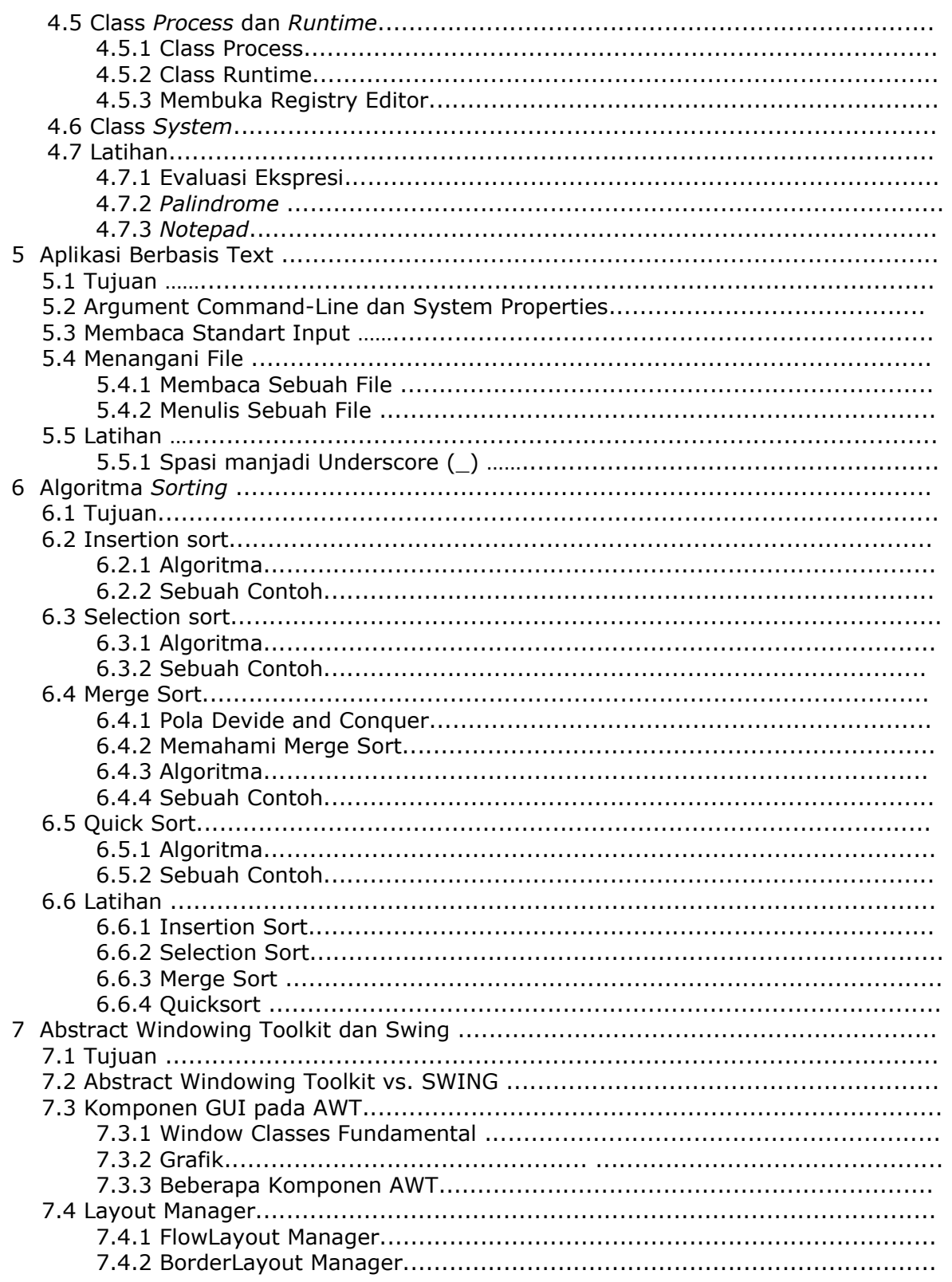

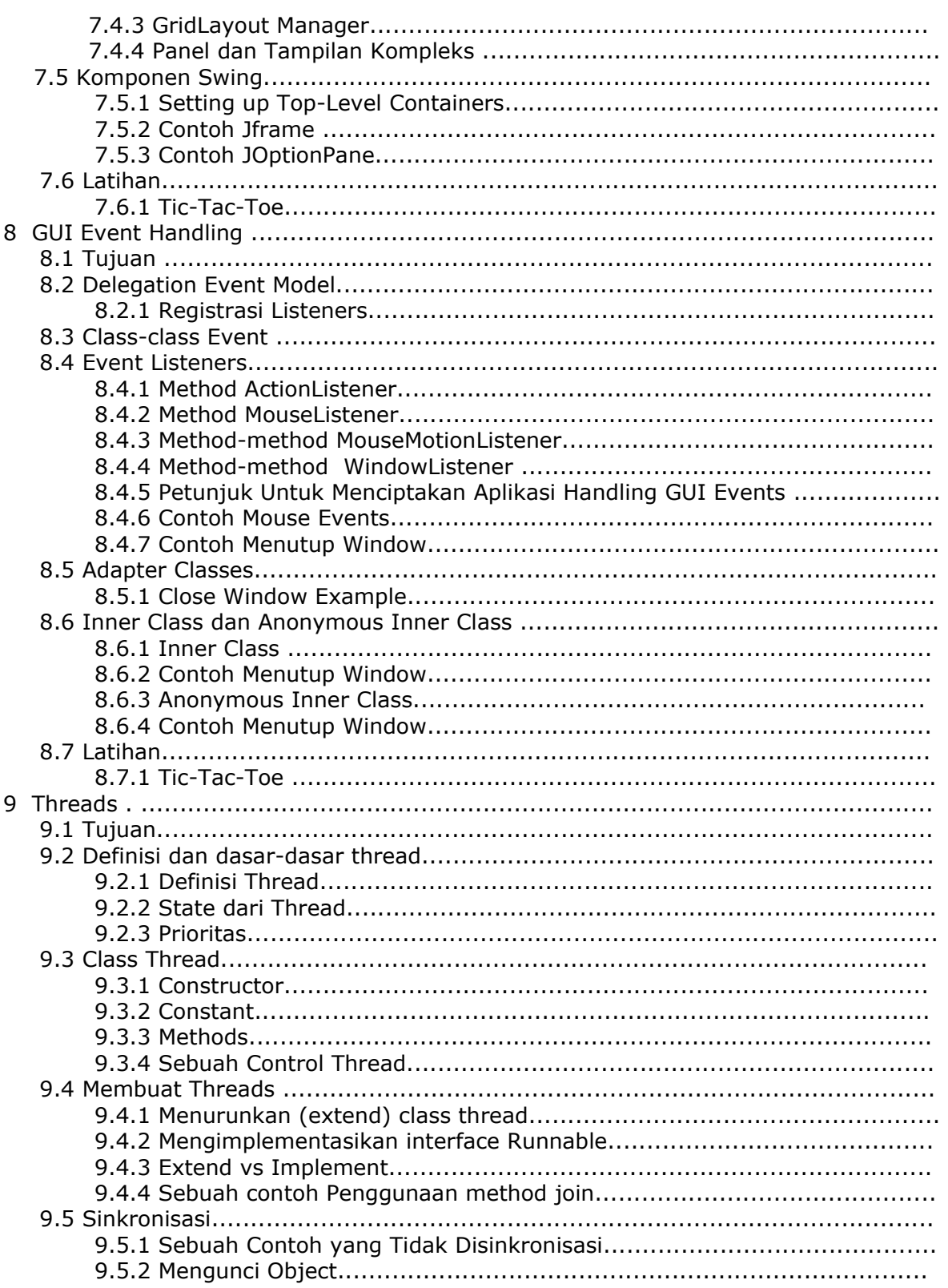

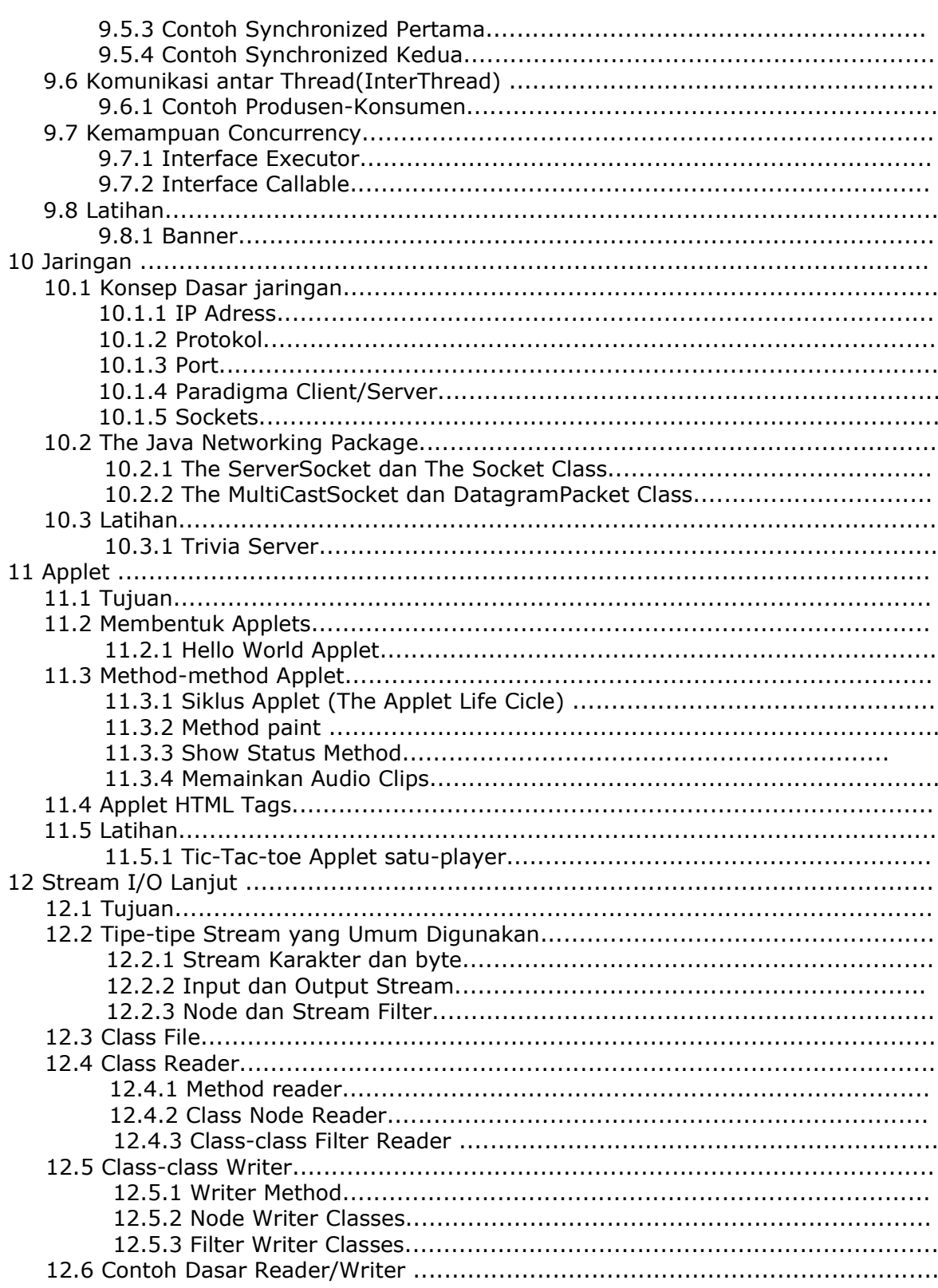

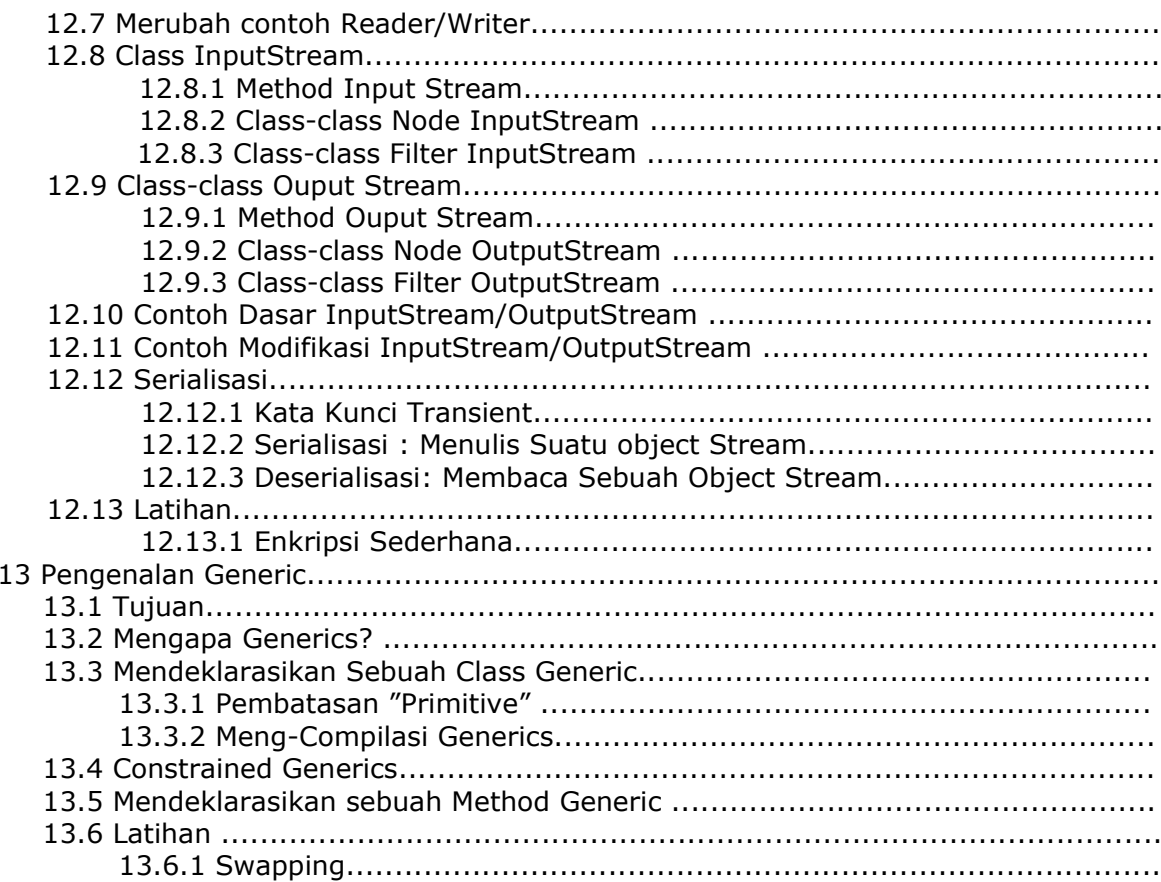